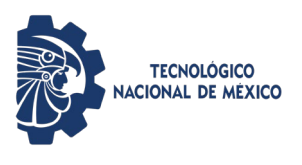

#### **Cuentas de Correo Institucionales**

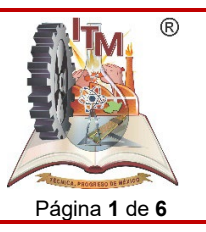

ITMORELIA-IT-AD-008-A Rev. 0 Página **1** de **6**

### *1. OBJETIVO*

Automatizar el servicio de la generación de cuentas de correo electrónico institucional para el estudiantado, egresados, personal docente y administrativo del Instituto Tecnológico de Morelia.

# *2. ALCANCE*

Este procedimiento aplica a todos el estudiantado, personal docente y administrativo del Instituto Tecnológico de Morelia, que requieran de una cuenta de correo institucional. También aplica para todos aquellos egresados que requieran llevar a cabo el proceso de titulación y que requieren de una cuenta de correo institucional con dominio actual.

# *3. REGLAS DE OPERACIÓN*

- 3.1. La operación del presente procedimiento es responsabilidad de la Coordinación de Servicios de Cómputo del Centro de Cómputo del Instituto Tecnológico de Morelia.
- 3.2. Tanto la solicitud de servicio como la respuesta a la misma, en este procedimiento se podrá llevar a cabo utilizando diferentes herramientas tales como:
	- a. Formularios automatizados en la web.
	- b. Sistema de "tickets" digitalizado.
	- c. Cualquier otra herramienta digital que agilice el proceso.
	- d. Herramienta impresa o manual como última alternativa por falla eléctrica o problemas informáticos.

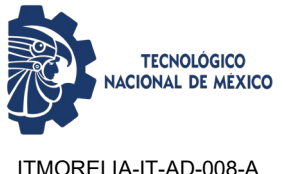

**Cuentas de Correo Institucionales**

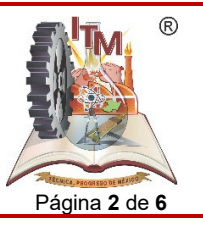

ITMORELIA-IT-AD-008-A Rev. 0 Página **2** de **6**

# *4. DIAGRAMA DE OPERACIÓN*

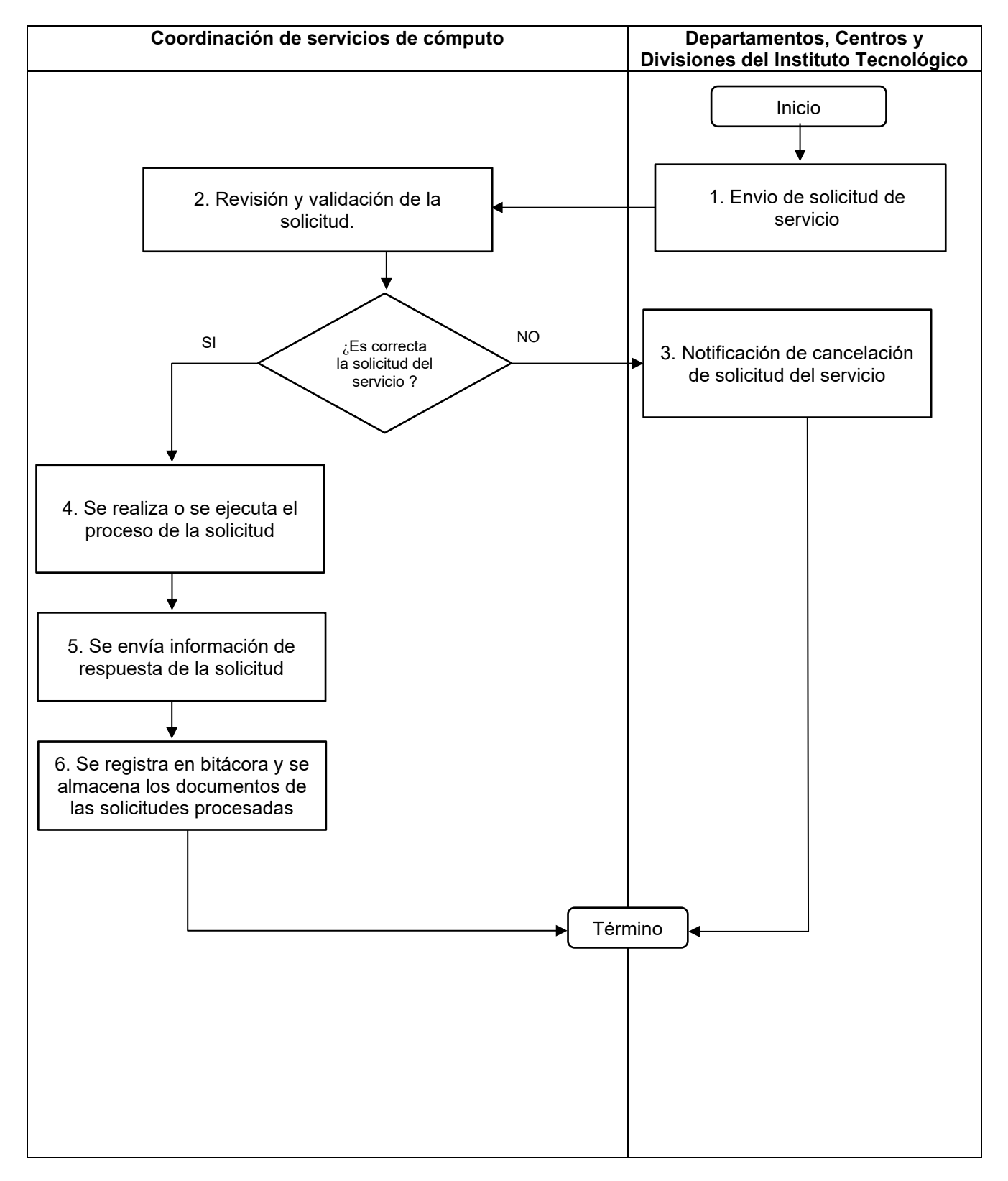

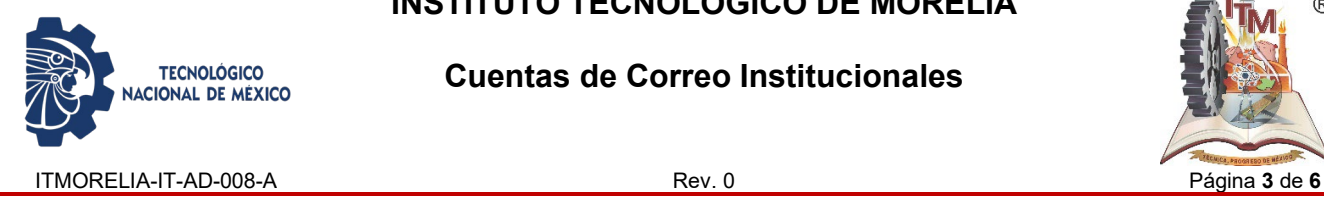

**Cuentas de Correo Institucionales**

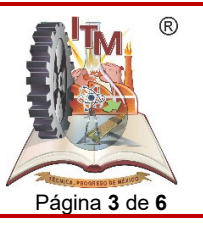

### *5. DESCRIPCIÓN DE LA OPERACIÓN PARA CUENTAS DE CORREO INSTITUCIONALES*

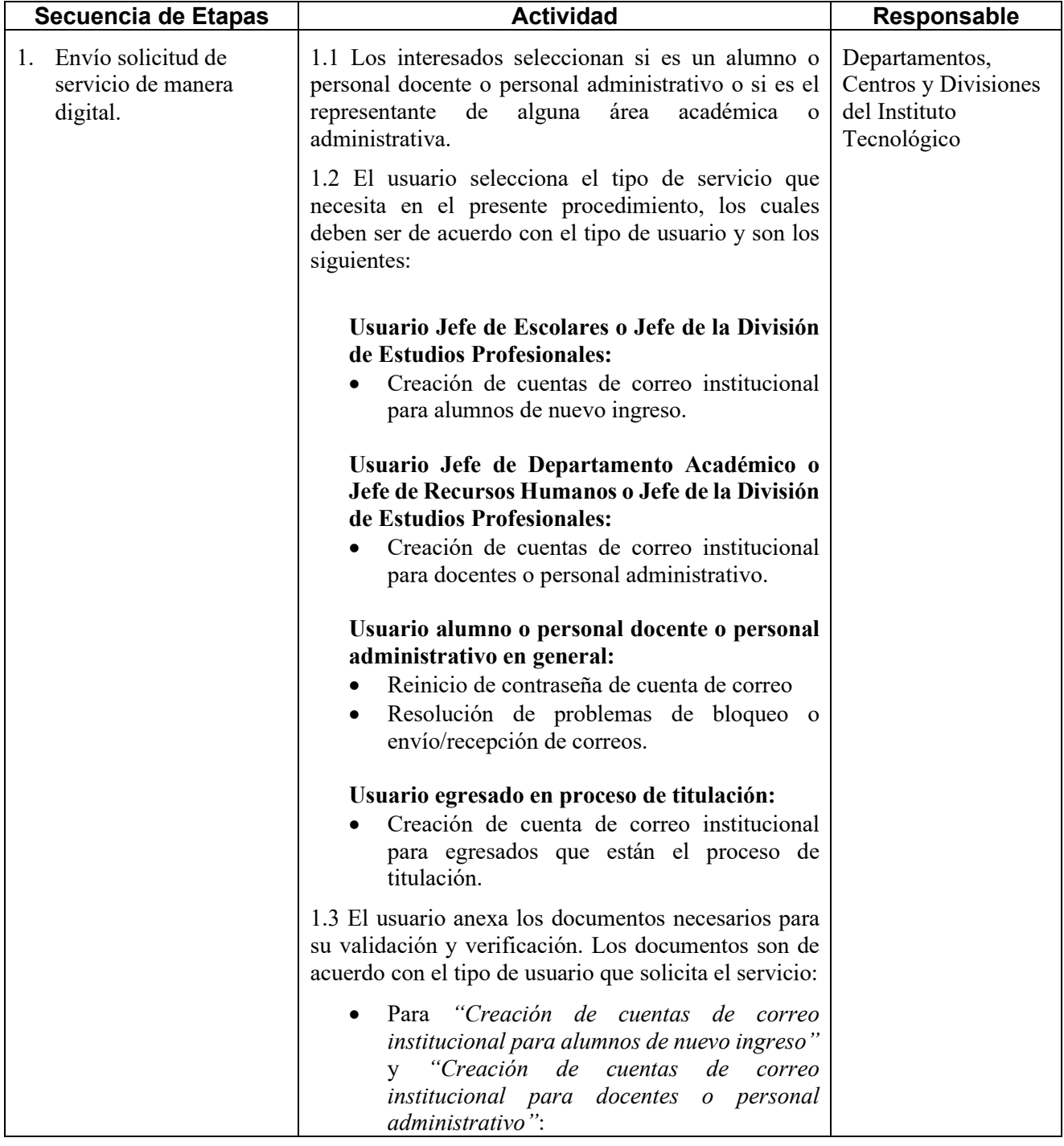

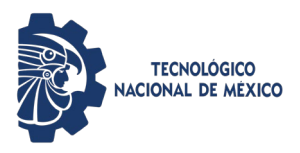

#### **Cuentas de Correo Institucionales**

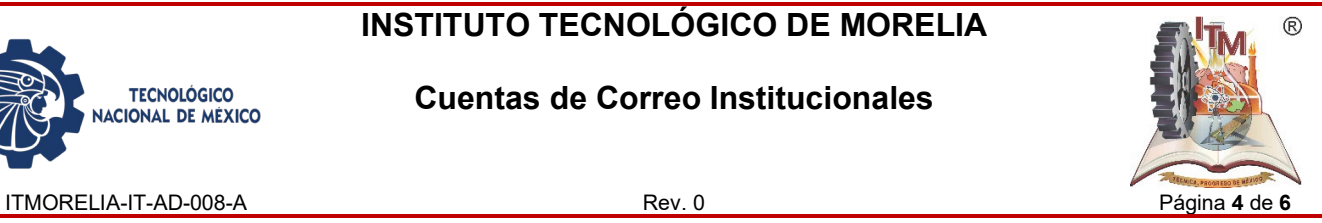

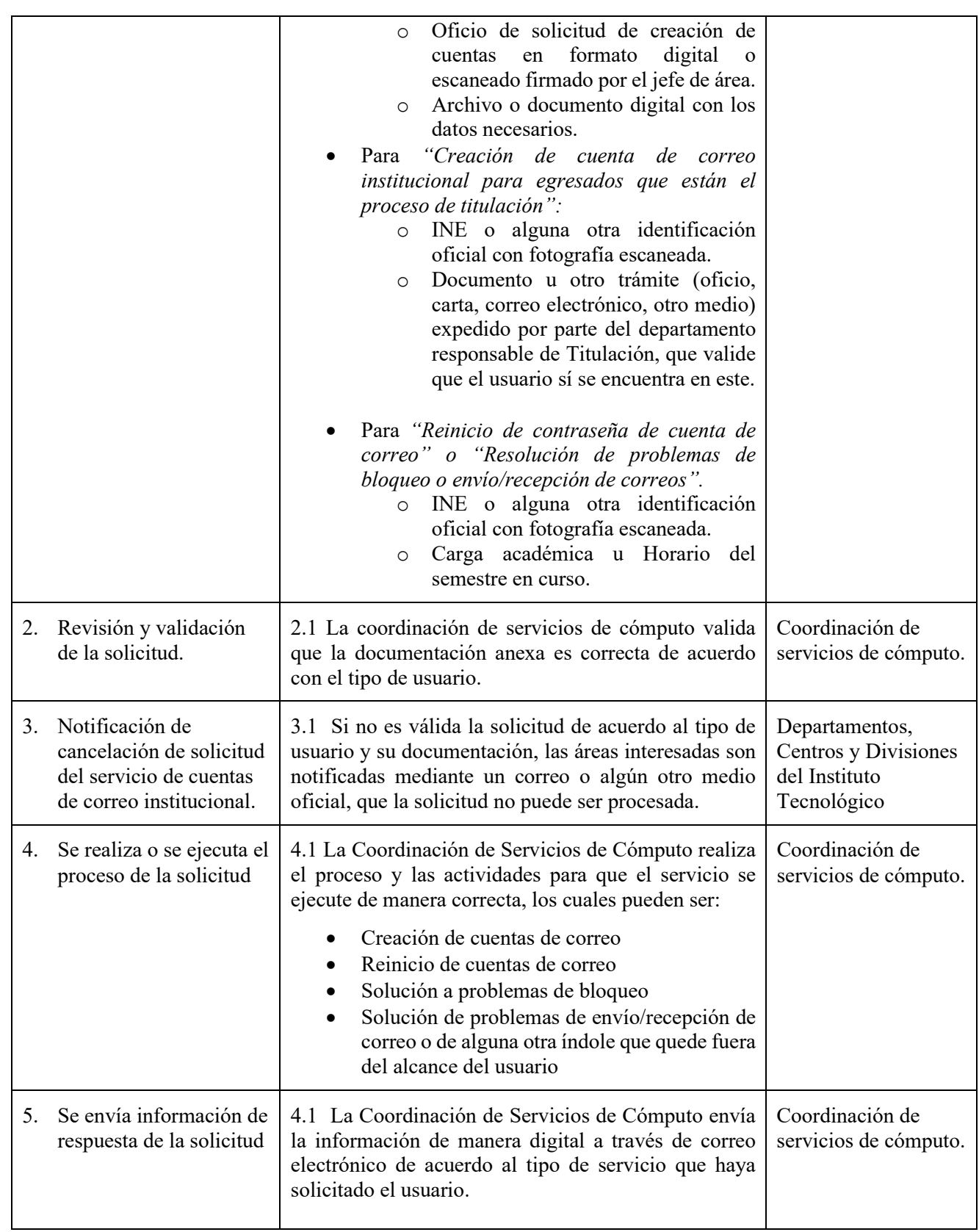

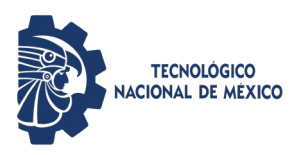

#### **Cuentas de Correo Institucionales**

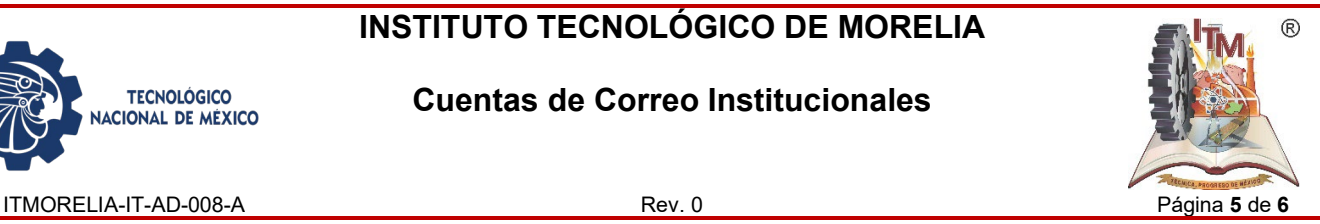

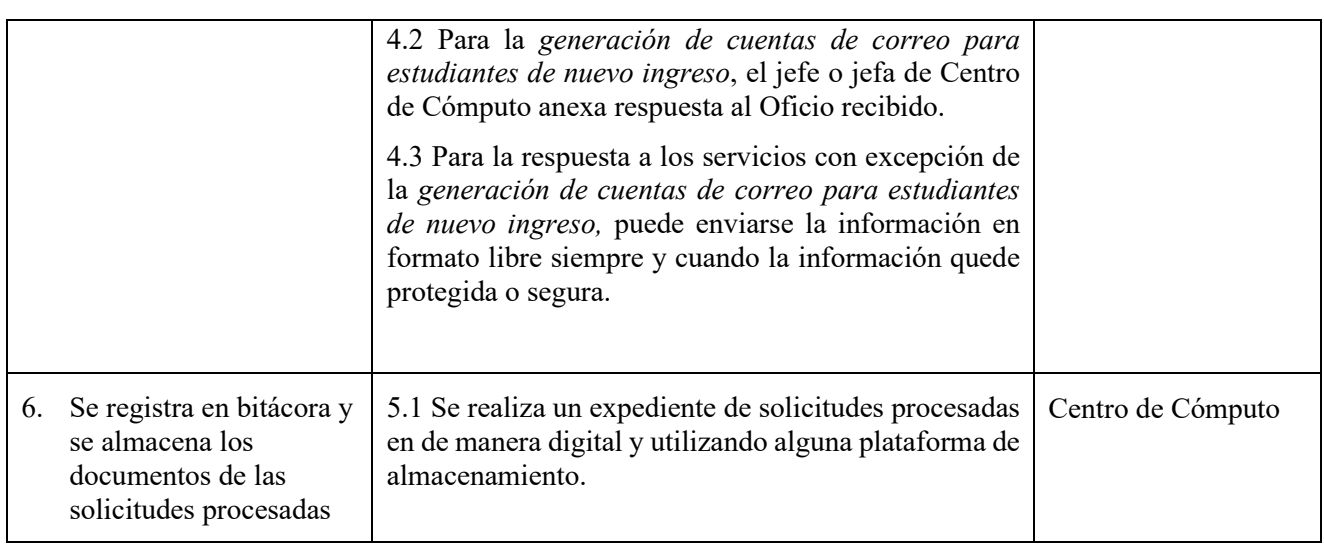

### *6. REFERENCIAS NORMATIVAS*

- Norma para el Sistema de Gestión de la calidad- Requisitos. ISO 9001:2015 NMX-CC-9001-IMNC-2015.
- Norma para el Sistema de Gestión Ambiental- Requisitos. ISO 14001:2015 NMX-SSA-14001-IMNC-2015
- $\checkmark$  Norma para el Sistema de gestión para organizaciones educativas ISO 21001:2018
- Manual del Sistema de Gestión Integrado.

# *7. INFORMACIÓN DOCUMENTADA*

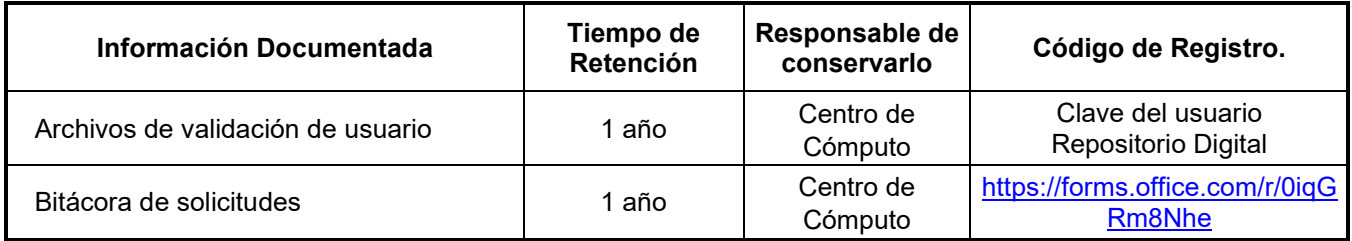

### *8. ASPECTOS AMBIENTALES*

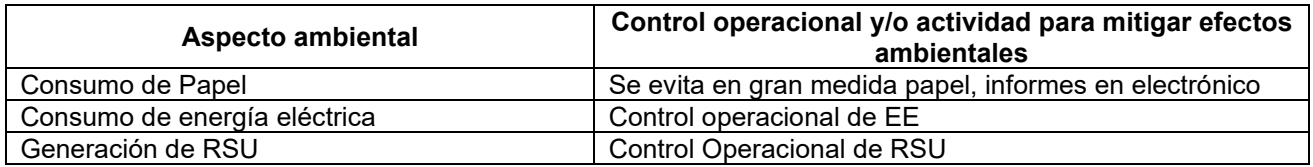

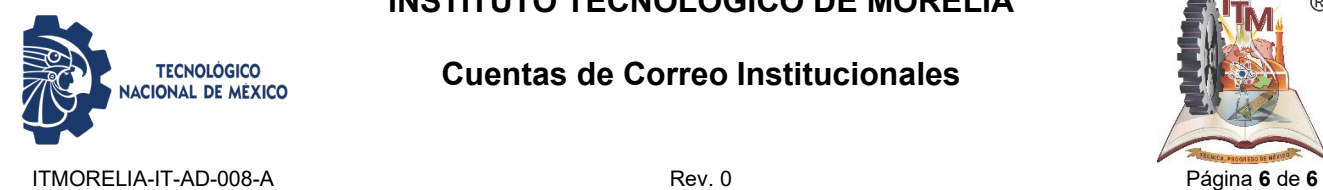

#### **Cuentas de Correo Institucionales**

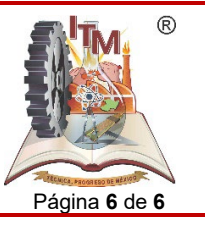

# *9. CAMBIOS A ESTA VERSIÓN*

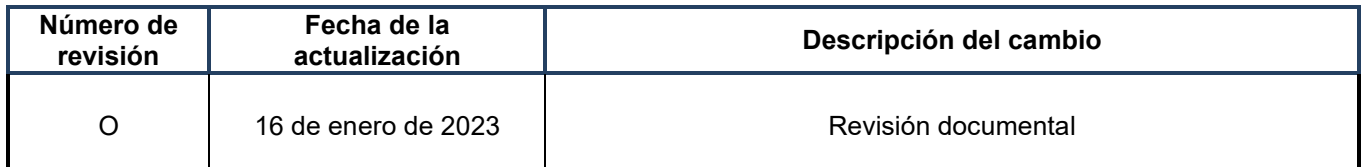